## ASUS ROG Phone 8 變更 PIN 碼

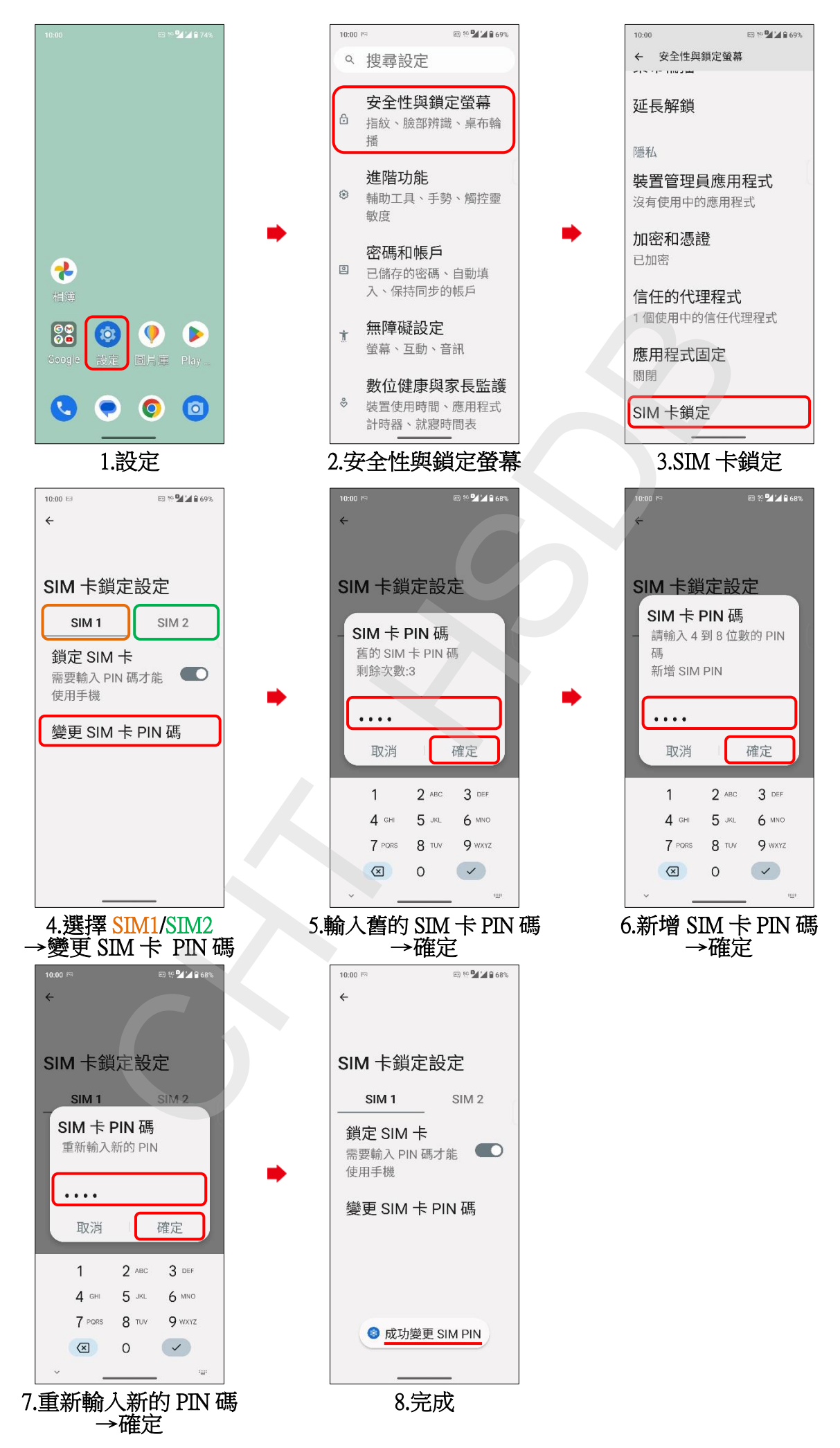